#### **Programación 1 Tema 14**

#### Ficheros de texto

 $\cdot$   $\cdot$   $\cdot$ 

 $\langle \cdot \rangle$ 

 $\bigcirc$  $\bigcap$  $\sqrt{2}$ 

Ō  $\bigcap$ 

Ō

 $\bullet$   $\bullet$ 

**Escuela de** Ingeniería y Arquitectura Universidad Zaragoza

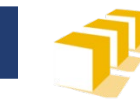

## **Índice**

- □ **Textos** y **ficheros de texto**
- □ **Herramientas** de C++ para trabajar con ficheros de texto
- □ Resolución de problemas básicos con ficheros de texto
	- **Recorrido de un fichero** con información textual
	- **Creación de un fichero** con información textual

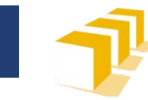

#### **Texto**

#### **Texto**

- Información estructurada mediante una secuencia de líneas (0, 1 o más líneas)
- Cada línea está integrada por una secuencia de caracteres
	- (0, 1 o más caracteres)
- □ Ejemplos
	- Teclado, pantalla, contenido de ficheros de texto

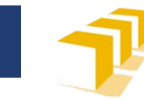

#### **Texto**

#### **Implementación**

- Secuencia de caracteres donde cada línea termina con uno o varios caracteres de control:
	- $\Box$  Linux
		- Carácter LF *(line feed),* de código ASCII 10
	- □ Mac OS Classic (pre-Mac OS X)
		- Carácter CR *(carriage return),* de código ASCII 13
	- □ Windows y algunos protocolos de internet
		- Caracteres CR+LF
- En C++ representaremos ese carácter (o caracteres) como '\n' o endl, dependiendo del contexto.

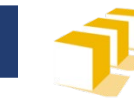

#### **Texto**

Un soneto me manda hacer Violante que en mi vida me he visto en tanto aprieto; catorce versos dicen que es soneto; burla burlando van los tres delante.

Yo pensé que no hallara consonante, y estoy a la mitad de otro cuarteto; mas si me veo en el primer terceto, no hay cosa en los cuartetos que me espante.

Por el primer terceto voy entrando, y parece que entré con pie derecho, pues fin con este verso le voy dando.

Ya estoy en el segundo, y aun sospecho que voy los trece versos acabando; contad si son catorce, y está hecho.

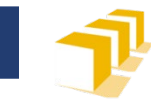

#### **Ficheros de texto**

□ Texto almacenado en un fichero

□ Interpretación de la secuencia de *bytes* de un fichero como caracteres

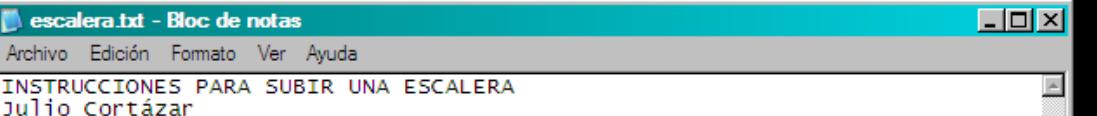

Nadie habrá dejado de observar que con frecuencia el suelo se pliega de manera tal que una parte sube en ángulo recto con el plano del suelo, y luego la parte siguiente se cóloca paralela a este plano, para dar pasó a una nueva perpendicular, conducta que se repite en espiral o en línea quebrada hasta alturas sumamente variables. Agachándose y poniendo la mano izquierda en una de las partes vérticales, y la derecha en la horizontal correspondiente, se está en posesión momentánea de un peldaño o escalón. Cada uno de estos peldaños, formados como se ve por dos elementos, se situó un tanto más arriba y adelante que el anterior, principio que da sentido a la escalera, ya que cualquiera otra combinación producirá formas quizá más bellas o pintorescas, pero incapaces de trasladar de una planta baja a un primer piso.

Las escaleras se suben de frente, pues hacia atrás o de costado resultan particularmente incómodas. La actitud natural consiste en mantenerse de pie, los brazos colgando sin esfuerzo, la cabeza erguida aunque no tanto que los ojos dejen de ver los peldaños inmediatamente superiores al que se pisa, y respirando lenta y<br>regularmente. Para subir una escalera se comienza por levantar esa parte del cuerpo situada a la derecha abajo, envuelta casi siempre en cuero o gamuza, y que salvo excepciones cabe exactamente en el escalón. Puesta én el primer peldaño dicha parte, que para abreviar llamaremos pie, se recoge la parte equivalente de la izquierda (también llamada pie, pero que no ha de confundirse con el pie antes citado), y llevándola a la altura del pie, se le hace seguir hasta colocarla en el segundo peldaño, con lo cual en éste descansará el pie, y en el primero descansará el pie. (Los primeros peldaños son siempre los más difíciles, hasta adquirir la coordinación necesaria. La coincidencia de nombre entre el pie y el pie hace difícil la explicación. Cuídese especialmente de no levantar al mismo tiempo el pie y el pie).

Llegando en esta forma al segundo peldaño, basta repetir altérnadamente los movimientos hasta encontrarse con el final de la escalera. Se sale de ella fácilmente, con un ligero golpe de talón que la fija en su sitio, del que no se moverá hasta el momento del ldescenso.

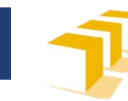

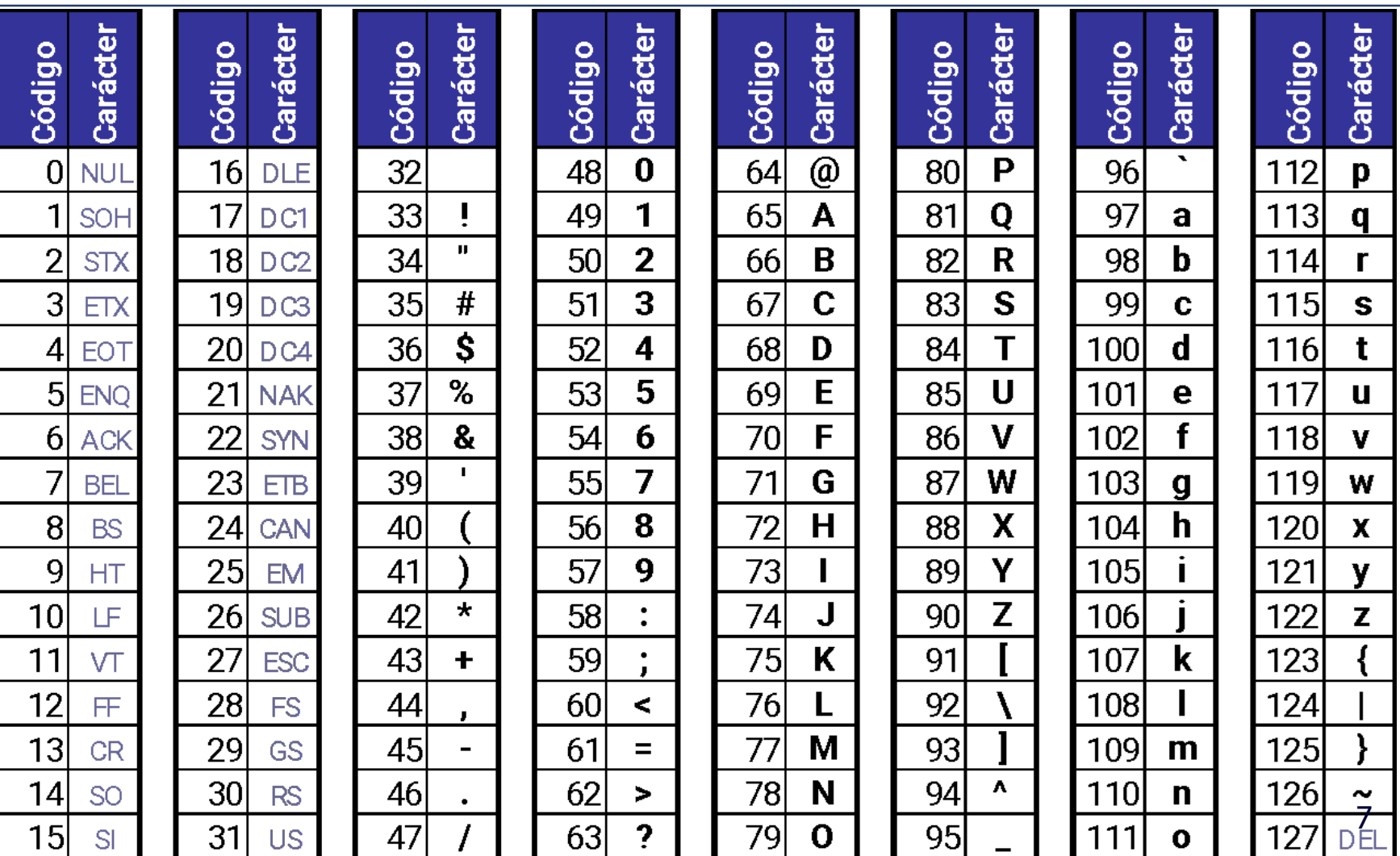

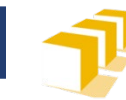

## **Ficheros de texto**

01001001 01001110 01010011 01010100 01010010 01010101 01000011 01000011 01001001 01001111 01001110 01000101 01010011 00100000 01010000 01000001 01010010 01000001 00100000 01010011 01010101 01000010 01001001 01010010 00100000 01010101 01001110 01000001 00100000 01000101 01010011 01000011 01000001 01001100 01000101 01010010 01000001

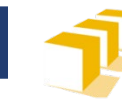

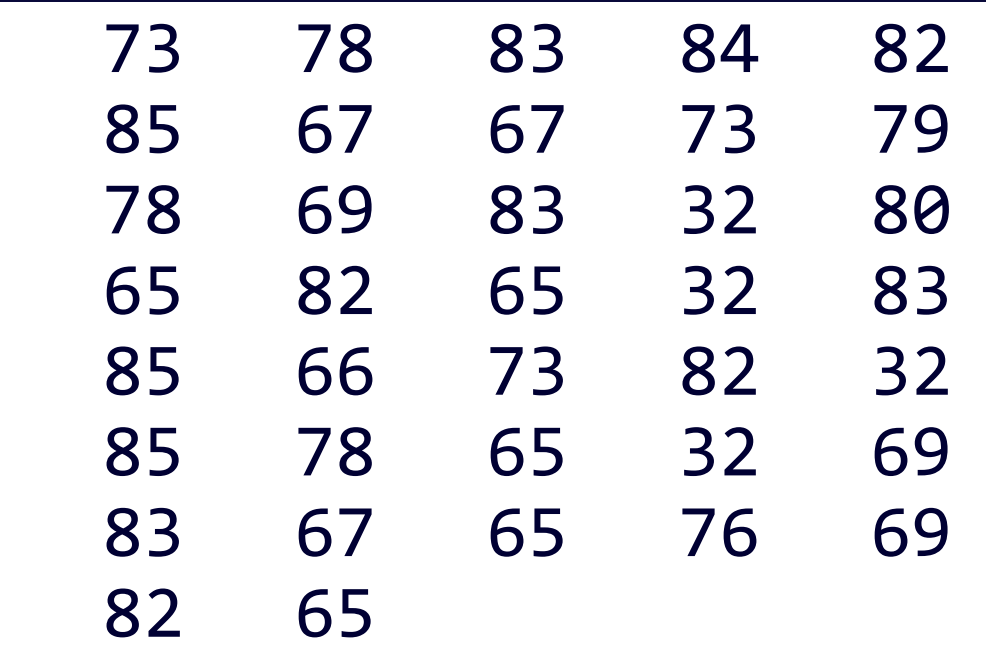

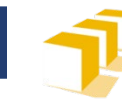

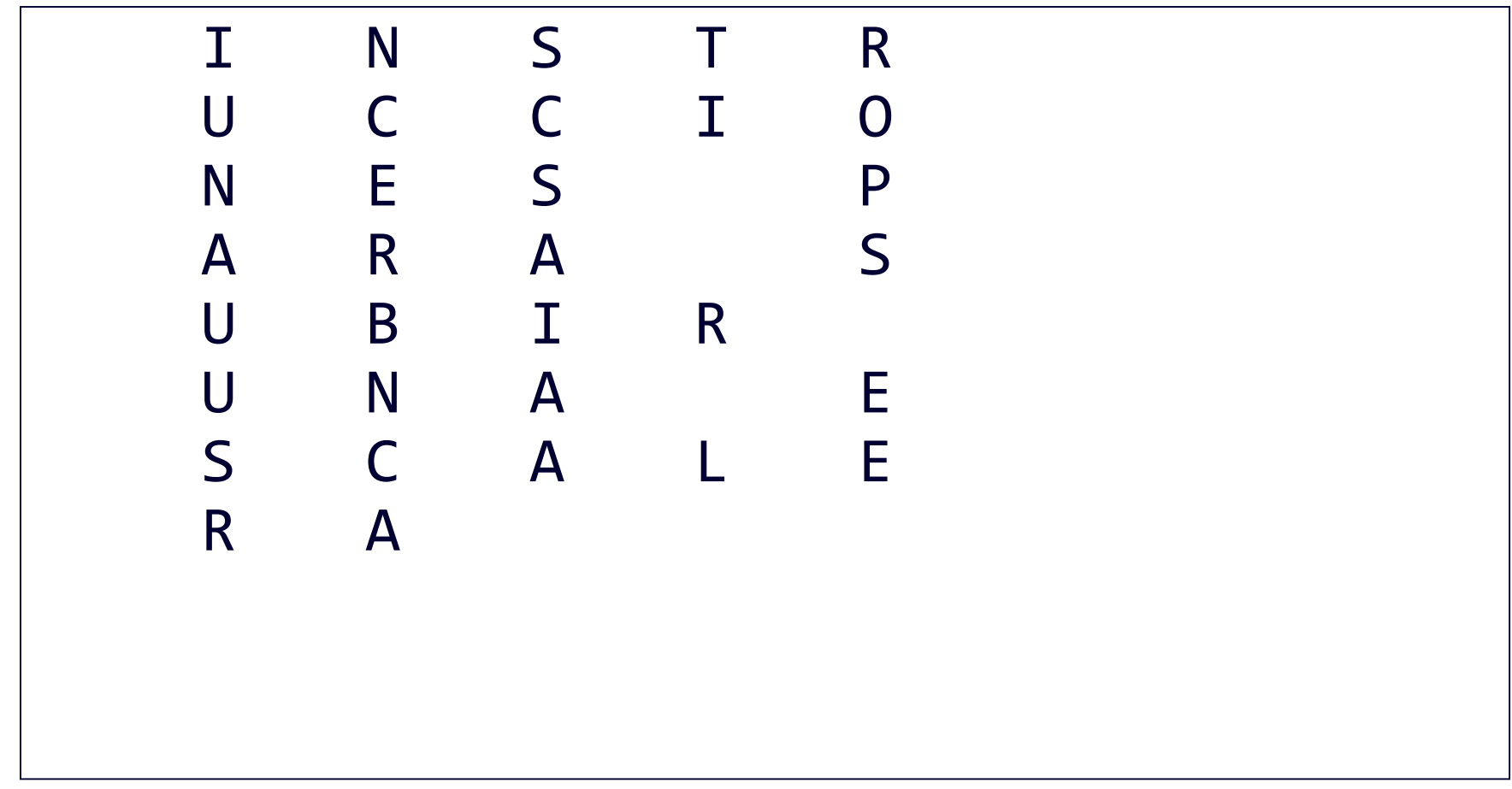

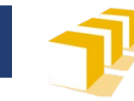

- □ Secuencias de *bytes* interpretadas como caracteres
- $\Box$  Estructurados en líneas

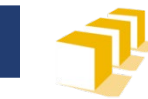

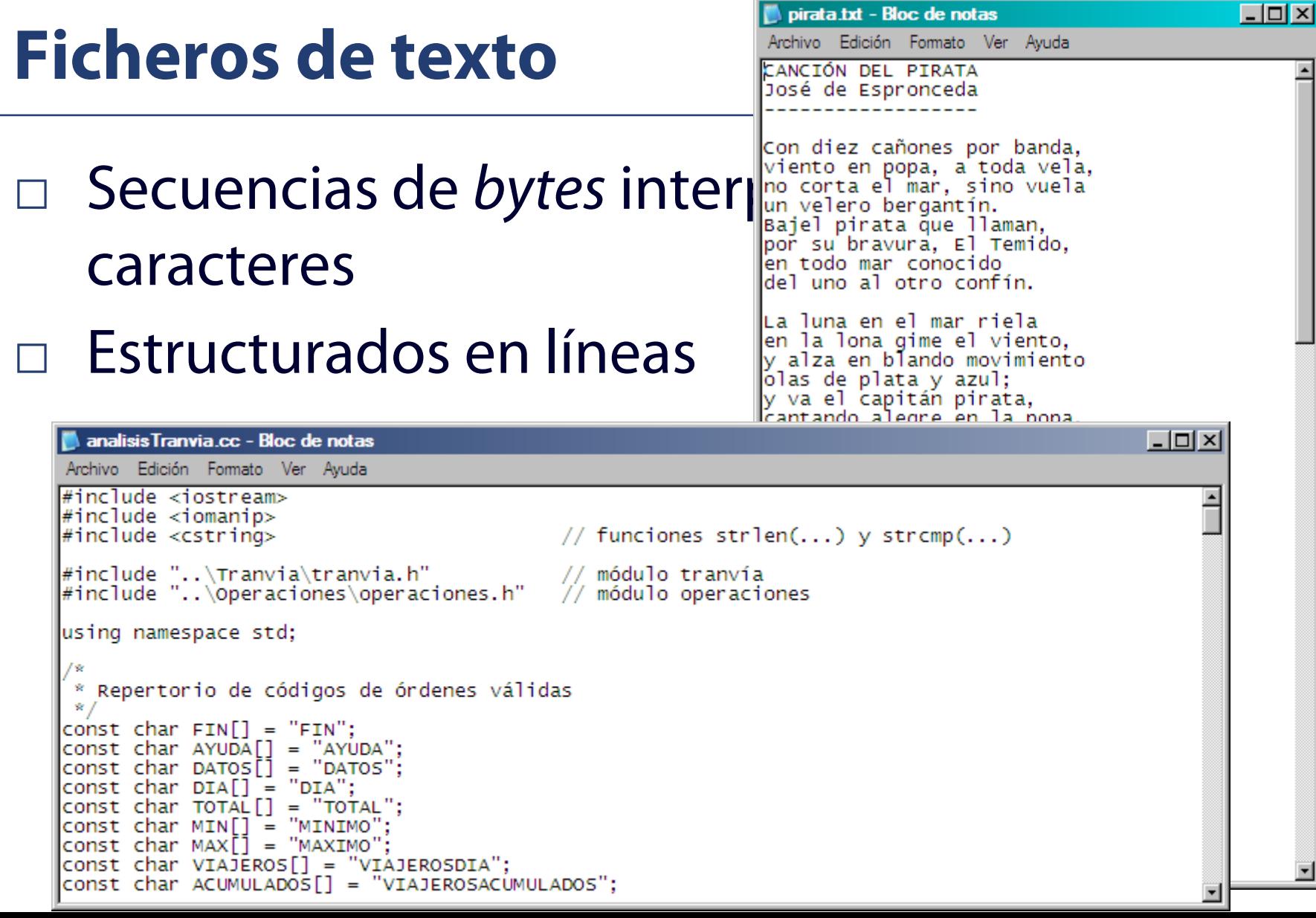

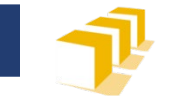

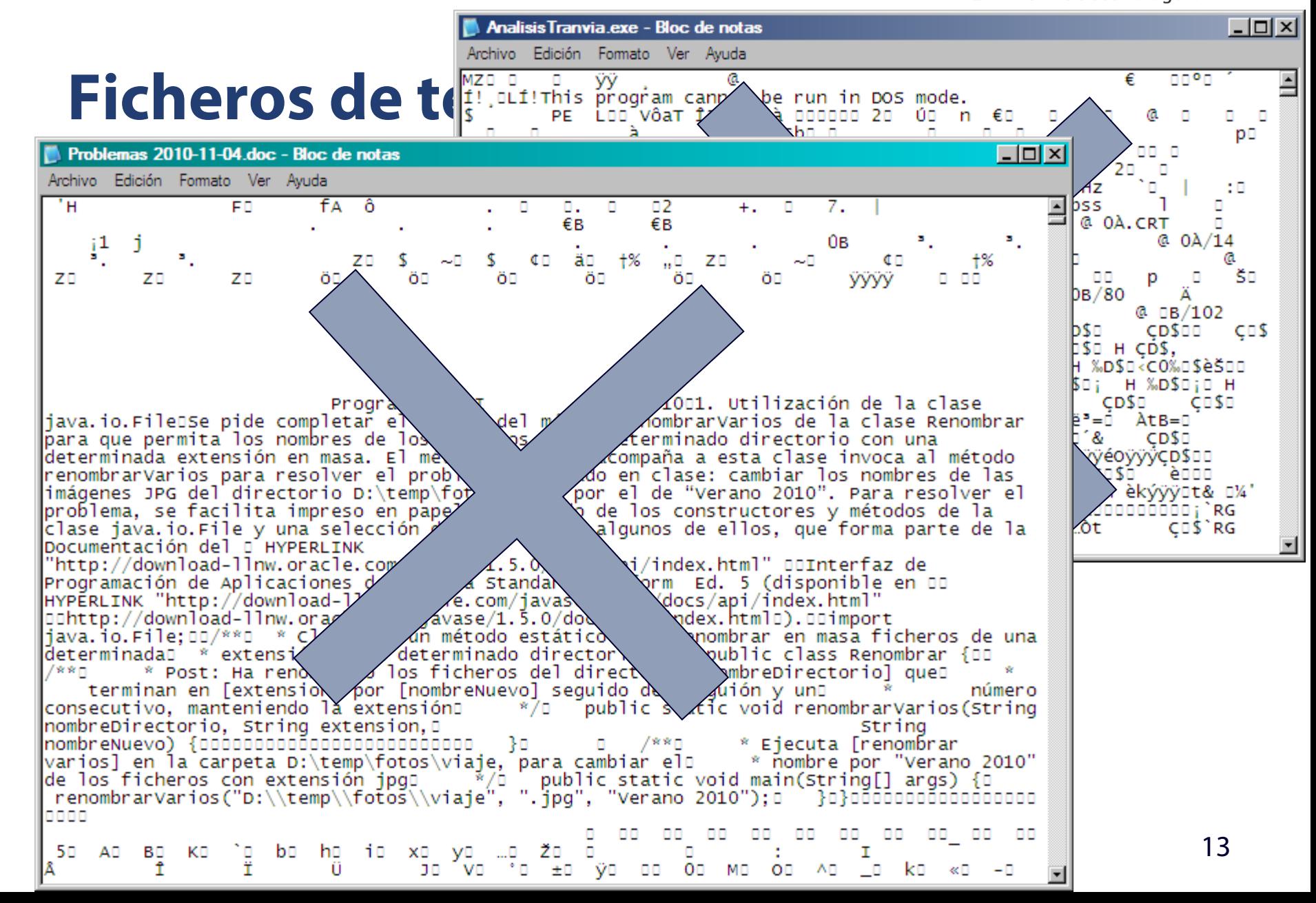

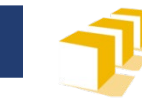

#### **Problema 1**

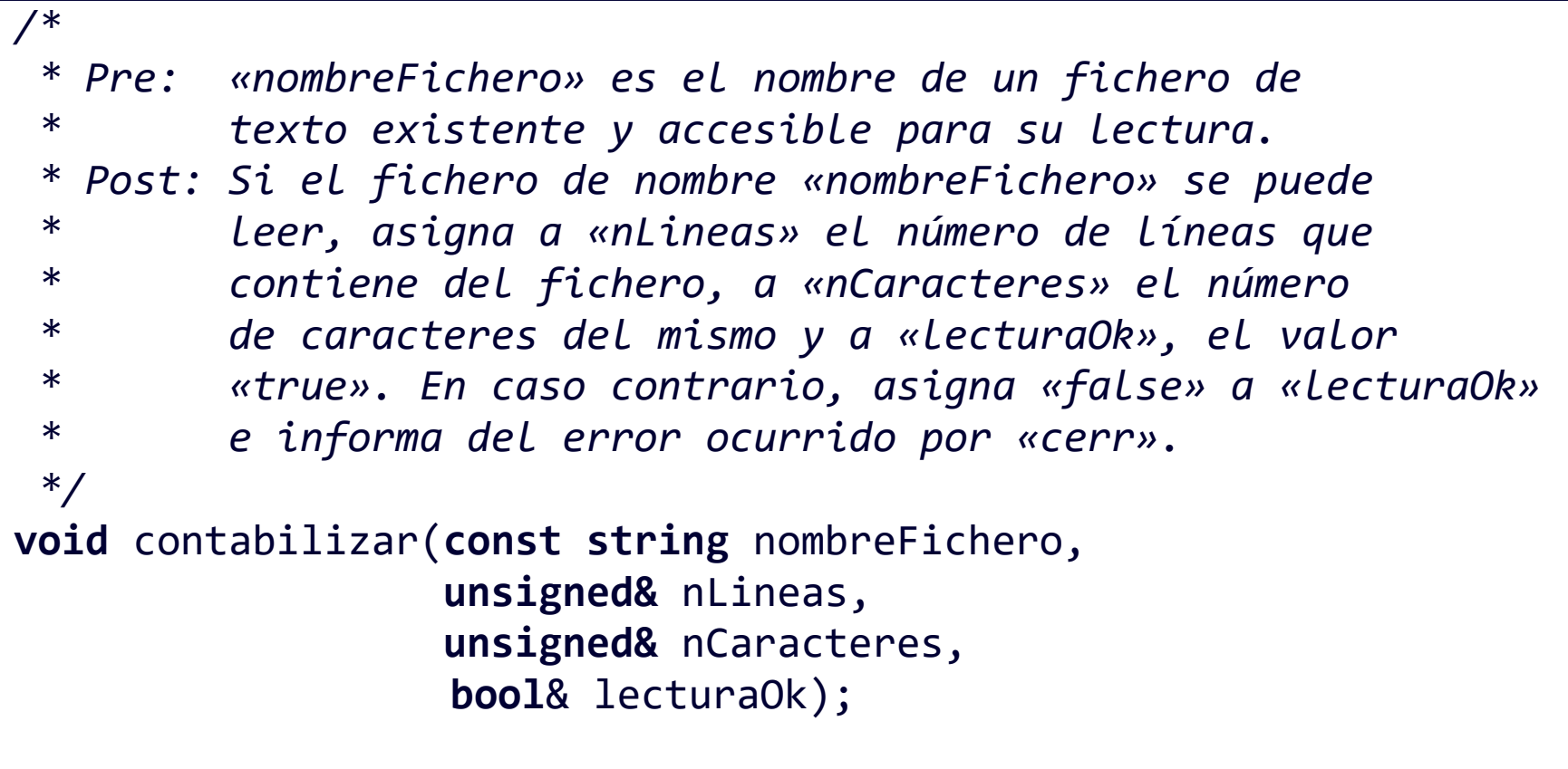

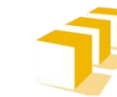

#### **Una solución, leyendo carácter a carácter**

```
void contabilizar(const string nombreFichero, 
                  unsigned& nLineas, unsigned& nCaracteres, bool& lecturaOk){
    ifstream f; 
    f.open (nombreFichero); 
    if (f.is_open()) {
        nLineas = 0; nCaracteres = 0;char c;
        while (f.get(c)) {
            nCaracteres++;
            if (c == \ln) {
                nLineas++;
            }
        }
        f.close();
        lecturaOk = true;
    } else {
        cerr << "No se ha podido... \"" << nombreFichero << "\"." << endl;
        lecturaOk = false;
    }
}
```
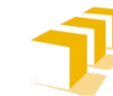

## **Una solución, leyendo carácter a carácter**

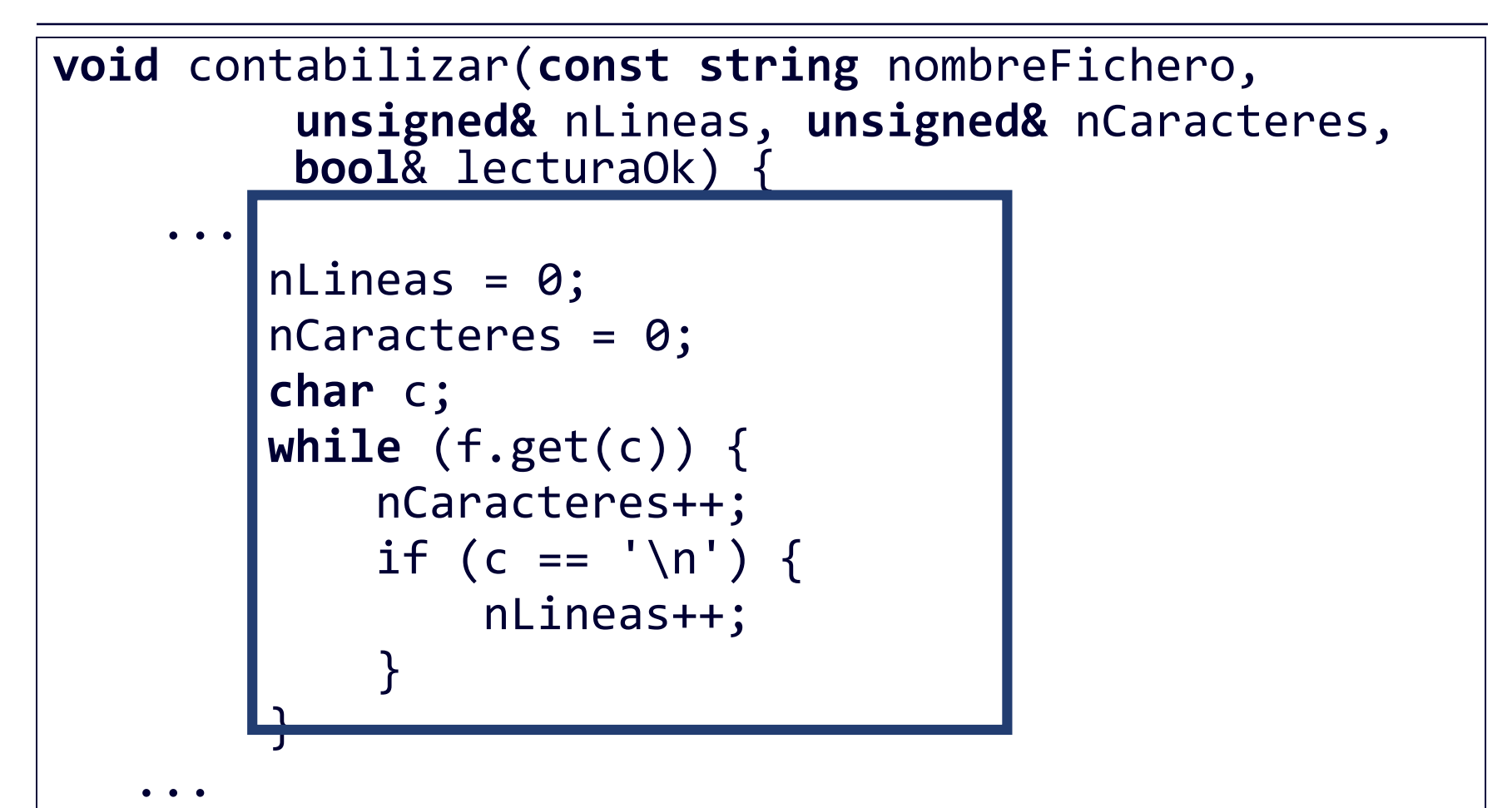

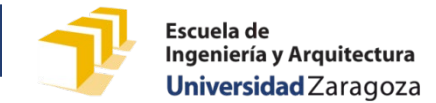

## **Una solución, leyendo línea a línea**

```
void contabilizar(const string nombreFichero, 
                  unsigned& nLineas, unsigned& nCaracteres, bool& lecturaOk){
    ifstream f; 
    f.open (nombreFichero); 
    if (f.is_open()) {
        nLineas = 0; nCaracteres = 0;string linea;
        while (getline(f, linea)) {
            nLineas++;
            nCarcteres += linea.length() + 1;}
        f.close();
        lecturaOk = true;
    } else {
        cerr << "No se ha podido abrir el fichero \"" << nombreFichero
             << "\"." << endl;
        lecturaOk = false;
    }
}
```
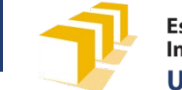

## **Una solución, leyendo línea a línea**

}

**void** contabilizar(**const string** nombreFichero, **unsigned&** nLineas, **unsigned&** nCaracteres, **bool**& error) {

```
...
   nLines = 0; nCaracteres = 0;string linea;
   while (getline(f, linea)) {
        nLineas++;
        nCarcteres += | linea.length() + 1;}
...
```
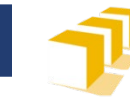

## **Ficheros de NIF**

```
struct Nif {
```
**int** dni; **char** letra;

```
};
```

```
...
```

```
const unsigned MAX_NUM_NIF = 700000;
Nif vector[MAX_NUM_NIF];
unsigned n;
```
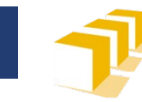

## **Ficheros de NIF**

- □ Se desea dar persistencia a vectores de datos de tipo Nif:
	- Definición de la sintaxis de un fichero de texto que almacena NIF
	- Diseño del código de dos funciones
		- □ Una función lea los datos de los NIF y almacene en un vector aquellos que sean válidos (su letra se corresponde con su DNI)
		- □ Otra función que escriba en un fichero los NIF presentes en un vector

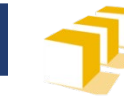

## **Ficheros de NIF**  Sintaxis

<fichero-nif> ::= { <nif> } <nif> ::= <dni> <separador> <letra> <fin-línea> <dni> ::= *literal-entero* <letra> ::= "A" | "B" | "C" | "D" | … | "X" | "Y" | "Z" <separador> ::= "-"  $\langle$ fin-línea> ::= "\n"

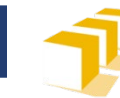

## **Ficheros de NIF**  Ejemplo

23087654-R

23208481-D

 $\bullet\quad\bullet\quad\bullet$ 

82413711-L

82534538-G

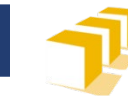

## **Ficheros de NIF**  Escritura

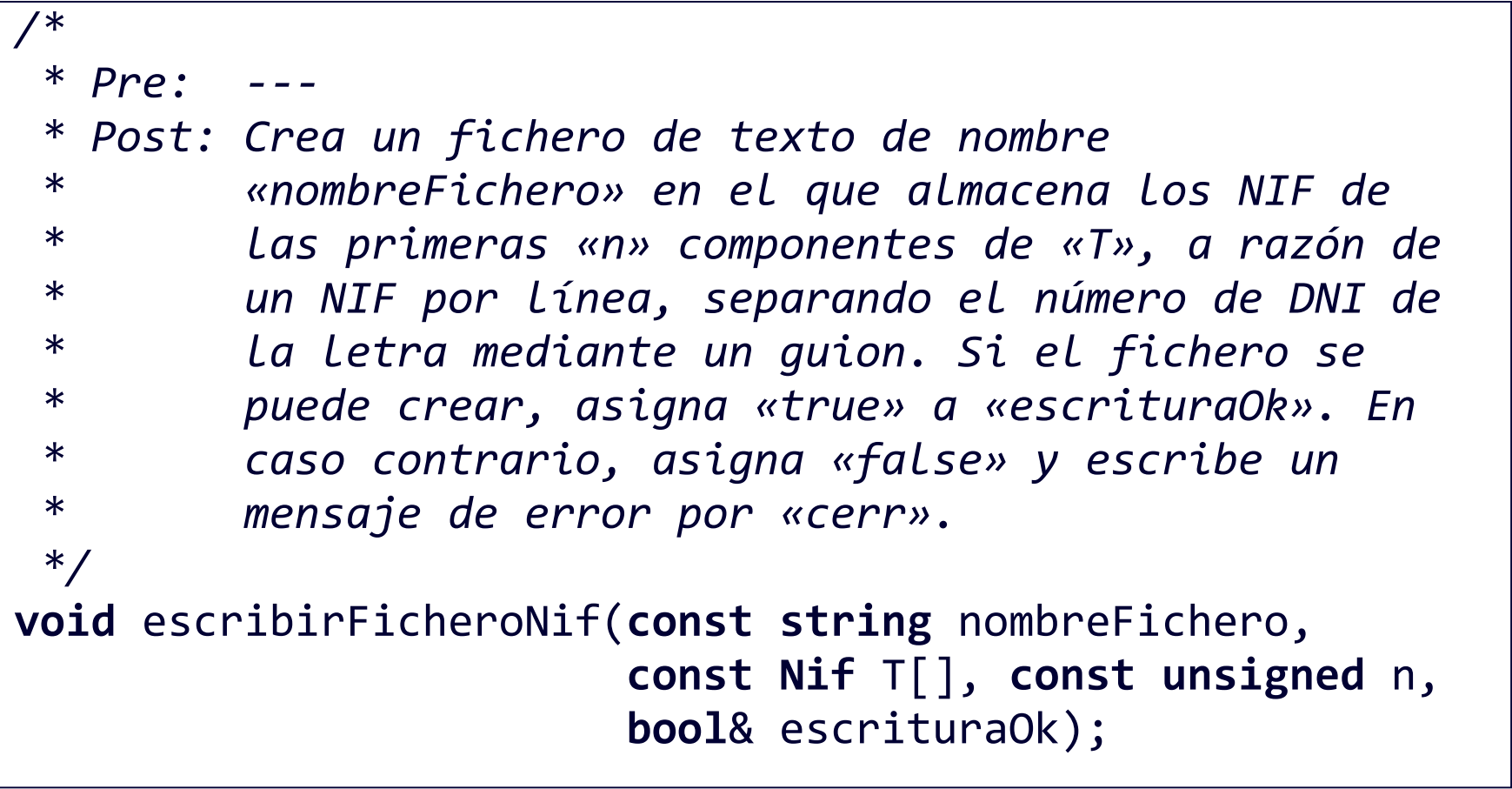

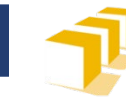

#### **Ficheros de NIF Escritura**

```
void escribirFicheroNif(const string nombreFichero,
     const Nif T[], const unsigned n, bool& escrituraOk) {
    ofstream f;
    f.open(nombreFichero);
    if (f.is_open()) {
        for (unsigned i = 0; i < n; i++) {
            f \lt f T[i].dni \lt f "-" \lt f T[i].letra \lt f endl;
        }
        f.close();
        escrituraOk = true;
    } else {
        cerr << "No se ha podido escribir el fichero \""
              << nombreFichero << "\"." << endl;
        escrituraOk = false;
    }
```
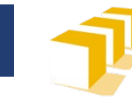

# **Ficheros de NIF**

#### Lectura

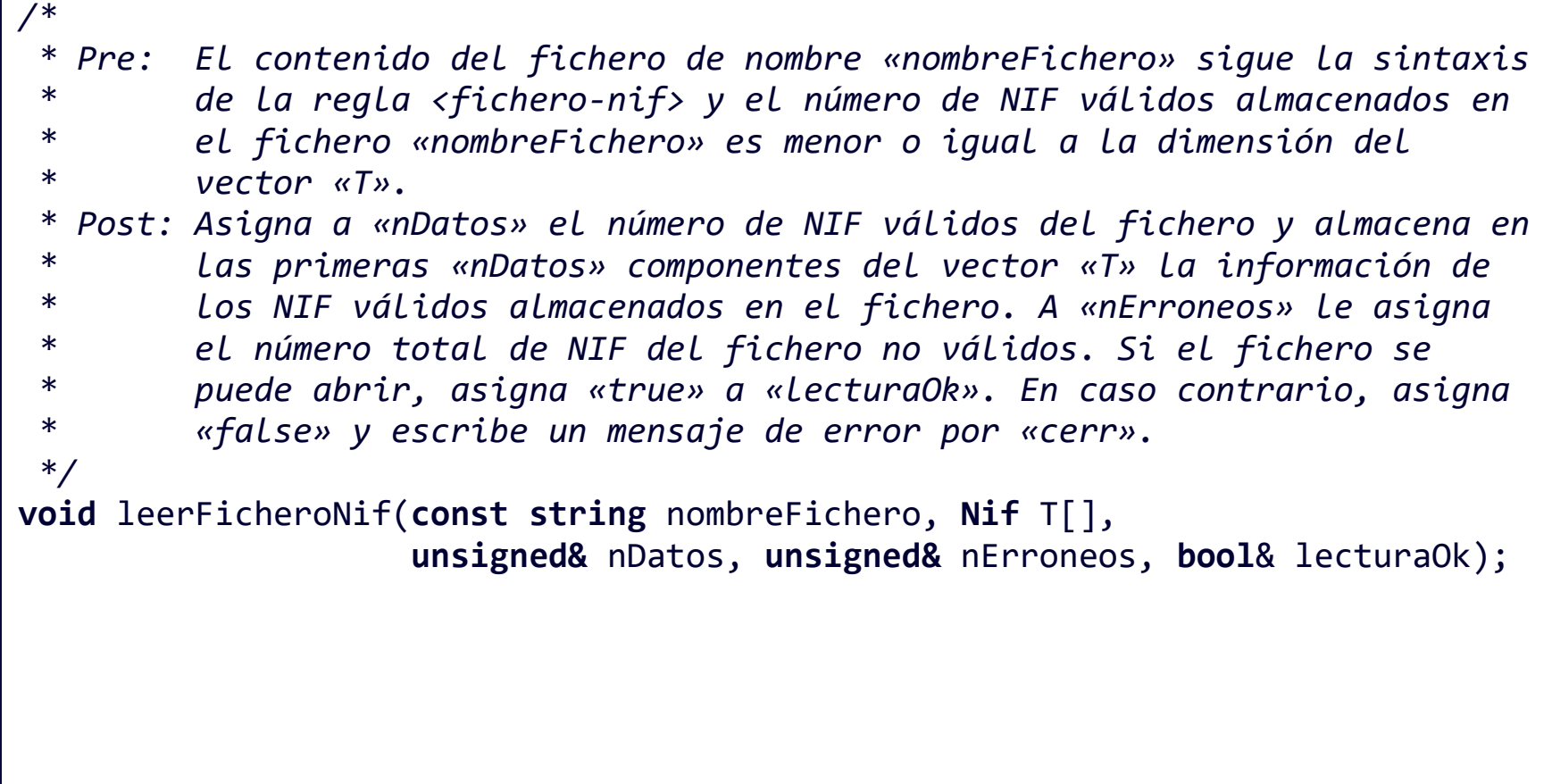

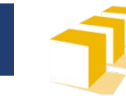

# **Ficheros de NIF**

#### Lectura

```
void leerFicheroNif(const string nombreFichero, Nif T[],
                    unsigned& nDatos, unsigned& nErroneos, bool& lecturaOk) {
    ifstream f;
    f.open(nombreFichero);
    if (f.is_open()) {
        nDatos = 0;
        n\text{E}roneos = 0;
        char ignorarGuion;
        while (f >> T[nDatos].dni >> ignorarGuion >> T[nDatos].letra) {
            if (esValido(T[nDatos])) {
                nDatos++;
            } else {
                nErroneos++;
            }
        }
        f.close();
        lecturaOk = true;
    } else {
        cerr << "No se ha podido leer del fichero \"" << nombreFichero << "\""
             << endl;
        lecturaOk = false;
    }
}
```
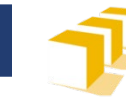

#### **Ficheros de NIF**  Lectura

**void** leerFicheroNif(**const string** nombreFichero, **Nif** T[], **unsigned&** nDatos, **unsigned&** nErroneos, **bool**& lecturaOk) { ...  $n$ Datos =  $\theta$ ; nErroneos = 0; **char** ignorarGuion; **while** (f >> T[nDatos].dni >> ignorarGuion >> T[nDatos].letra) { **if** (esValido(T[nDatos])) { nDatos++; } **else** { nErroneos++; } } ... }

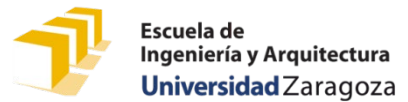

## **¿Cómo se puede estudiar este tema?**

- □ Repasando estas transparencias
- □ Trabajando con el código de estas transparencias
	- <https://github.com/prog1-eina/tema-14-ficheros-de-texto>
- □ Leyendo
	- Capítulo 14 de los apuntes del profesor Martínez, adaptados al curso 2021-22
		- □ Disponibles en Moodle
	- Tutoriales de *Cplusplus.com (*2000–2017)
		- □ «Basic Input/Output»: [http://www.cplusplus.com/doc/tutorial/basic\\_io/](http://www.cplusplus.com/doc/tutorial/basic_io/)
		- □ «Input/output with files»: <http://www.cplusplus.com/doc/tutorial/files/>
		- □ En ambos casos se introducen y explican más conceptos de los que se van a ver en este curso
- □ Problemas de las clases de diciembre
- □ Práctica 6 y trabajo obligatorio.